## LAG für BioInformatiker – WS  $2015/2016$

DR. ANTON MALEVICH

Hinweise zu den Beispielaufgaben zum Thema Determinante, Polynome

Aufgabe 8.1 Berechnen Sie die Determinanten folgender Matrizen:

a) 
$$
\begin{pmatrix} 0 & 1 & 1 \\ 1 & 0 & 1 \\ 1 & 1 & 0 \end{pmatrix}
$$
 und  $\begin{pmatrix} 0 & 1 & 1 & 1 \\ 1 & 0 & 1 & 1 \\ 1 & 1 & 0 & 1 \\ 1 & 1 & 1 & 0 \end{pmatrix}$  über Q und  $\mathbb{F}_2$ .  
b)  $\begin{pmatrix} -1 & 0 & a \\ 0 & 2 & 0 \\ 1 & b & -1 \end{pmatrix}$  und  $\begin{pmatrix} 0 & a & 0 \\ b & a+b & b \\ 0 & a & 0 \end{pmatrix}$  über  $\mathbb{R}$ 

in Abhängigkeit von  $a, b \in \mathbb{R}$ .

Hinweise. a) Wir entwickeln jeweils nach der ersten Spalte:

$$
\det\begin{pmatrix} 0 & 1 & 1 \\ 1 & 0 & 1 \\ 1 & 1 & 0 \end{pmatrix} = (-1)^{2+1} \cdot 1 \cdot \det\begin{pmatrix} 1 & 1 \\ 1 & 0 \end{pmatrix} + (-1)^{3+1} \cdot 1 \cdot \det\begin{pmatrix} 1 & 1 \\ 0 & 1 \end{pmatrix}
$$
  
[über  $\mathbb{Q}] = (-1) \cdot (-1) + 1 = 2$   
[über  $\mathbb{F}_2$ ] = 1 · 1 + 1 = 0.

$$
\det\begin{pmatrix} 0 & 1 & 1 & 1 \\ 1 & 0 & 1 & 1 \\ 1 & 1 & 0 & 1 \\ 1 & 1 & 1 & 0 \end{pmatrix} = (-1) \cdot \det\begin{pmatrix} 1 & 1 & 1 \\ 1 & 0 & 1 \\ 1 & 1 & 0 \end{pmatrix} + 1 \cdot \det\begin{pmatrix} 1 & 1 & 1 \\ 0 & 1 & 1 \\ 1 & 1 & 0 \end{pmatrix}
$$
  
+  $(-1) \cdot \det\begin{pmatrix} 1 & 1 & 1 \\ 0 & 1 & 1 \\ 1 & 0 & 1 \end{pmatrix} = -\left(\det\begin{pmatrix} 1 & 0 \\ 1 & 1 \end{pmatrix} - \det\begin{pmatrix} 1 & 1 \\ 1 & 1 \end{pmatrix}\right)$   
+  $\left(\det\begin{pmatrix} 1 & 1 \\ 1 & 0 \end{pmatrix} + \det\begin{pmatrix} 1 & 1 \\ 1 & 1 \end{pmatrix}\right) - \left(\det\begin{pmatrix} 1 & 1 \\ 0 & 1 \end{pmatrix} + \det\begin{pmatrix} 1 & 1 \\ 1 & 1 \end{pmatrix}\right)$   
=  $-(1-0) + (-1+0) - (1+0)$   
[über  $\mathbb{Q}] = -3$   
[über  $\mathbb{F}_2$ ] = 1.

b) Wir entwickeln hier nach der zweiten Zeile:

$$
\det \begin{pmatrix} -1 & 0 & a \\ 0 & 2 & 0 \\ 1 & b & -1 \end{pmatrix} = 2 \cdot \det \begin{pmatrix} -1 & a \\ 1 & -1 \end{pmatrix} = 2(1 - a).
$$

Entwicklung nach der ersten Zeile liefert

$$
\det\begin{pmatrix} 0 & a & 0 \\ b & a+b & b \\ 0 & a & 0 \end{pmatrix} = -a \cdot \det\begin{pmatrix} b & b \\ 0 & 0 \end{pmatrix} = 0.
$$

Aufgabe 8.2 Berechnen Sie die Determinante der Matrix A und entscheiden Sie in Abhängigkeit von  $a, b, c, d \in \mathbb{Q}$ , ob A invertierbar ist.

a) 
$$
A = \begin{pmatrix} 1 & 0 & 0 & -1 \\ 0 & a & 0 & 1 \\ 0 & 0 & a & 1 \\ -1 & 1 & 1 & 0 \end{pmatrix}
$$
, b)  $A = \begin{pmatrix} 1 & a & a^2 \\ 1 & b & b^2 \\ 1 & c & c^2 \end{pmatrix}$ , c)  $A = \begin{pmatrix} a & 3 & 0 & 5 \\ 0 & b & 0 & 2 \\ 1 & 2 & c & 3 \\ 0 & 0 & 0 & d \end{pmatrix}$ .

Hinweise. a) det  $A =$ 

$$
\det\begin{pmatrix} 1 & 0 & 0 & -1 \\ 0 & a & 0 & 1 \\ 0 & 0 & a & 1 \\ -1 & 1 & 1 & 0 \end{pmatrix} = 1 \cdot \det\begin{pmatrix} a & 0 & 1 \\ 0 & a & 1 \\ 1 & 1 & 0 \end{pmatrix} - (-1) \cdot \det\begin{pmatrix} 0 & a & 0 \\ 0 & 0 & a \\ -1 & 1 & 1 \end{pmatrix}
$$

$$
= \left(a \cdot \det\begin{pmatrix} a & 1 \\ 1 & 0 \end{pmatrix} + 1 \cdot \det\begin{pmatrix} 0 & a \\ 1 & 1 \end{pmatrix}\right) + (-1) \cdot \det\begin{pmatrix} a & 0 \\ 0 & a \end{pmatrix}
$$

$$
= (-a) + (-a) - a^2 = -2a - a^2 = -a(2 + a)
$$

A invertierbar  $\Leftrightarrow$  det  $A \neq 0$ , d.h.  $a \neq 0$  und  $a \neq -2$ .

b) det  $A =$ 

$$
\det\begin{pmatrix} 1 & a & a^2 \\ 1 & b & b^2 \\ 1 & c & c^2 \end{pmatrix} = \det\begin{pmatrix} b & b^2 \\ c & c^2 \end{pmatrix} - \det\begin{pmatrix} a & a^2 \\ c & c^2 \end{pmatrix} + \det\begin{pmatrix} a & a^2 \\ b & b^2 \end{pmatrix}
$$
  
=  $bc^2 - cb^2 - ac^2 + ca^2 + ab^2 - ba^2$   
=  $(bc^2 - ac^2) + (ca^2 - cb^2) + (ab^2 - ba^2)$   
=  $c^2(b-a) + c(a-b)(a+b) + ab(b-a)$   
=  $(b-a)(c^2 - ac - bc + ab) = (b-a)(c-b)(c-a)$ 

A invertierbar  $\Leftrightarrow a, b, c$  alle paarweise verschieden.

c) det  $A =$ 

$$
\det\begin{pmatrix} a & 3 & 0 & 5 \\ 0 & b & 0 & 2 \\ 1 & 2 & c & 3 \\ 0 & 0 & 0 & d \end{pmatrix} = (-1)^{4+4} \cdot d \cdot \det\begin{pmatrix} a & 3 & 0 \\ 0 & b & 0 \\ 1 & 2 & c \end{pmatrix}
$$

$$
= (-1)^{3+3} \cdot d \cdot c \det\begin{pmatrix} a & 3 \\ 0 & b \end{pmatrix} = abcd
$$

A invertierbar  $\Leftrightarrow abcd \neq 0$ .

Aufgabe 8.3 Berechnen Sie die folgenden Determinanten mit Gauß-Algorithmus:

a) 
$$
A = \begin{pmatrix} 0 & 1 & 1 & 1 \\ 1 & 0 & 1 & 1 \\ 1 & 1 & 0 & 1 \\ 1 & 1 & 1 & 0 \end{pmatrix}
$$
, b)  $A = \begin{pmatrix} 0 & a & a & \cdots & a \\ a & 0 & a & \cdots & a \\ \vdots & & \ddots & & \vdots \\ a & \cdots & a & 0 & a \\ a & \cdots & a & a & 0 \end{pmatrix}$ ,

Hinweise.

a)

$$
A = \begin{pmatrix} 0 & 1 & 1 & 1 \\ 1 & 0 & 1 & 1 \\ 1 & 1 & 0 & 1 \\ 1 & 1 & 1 & 0 \end{pmatrix} \begin{matrix} -Z_4 \\ -Z_4 \\ -Z_4 \end{matrix} \sim \begin{pmatrix} -1 & 0 & 0 & 1 \\ 0 & -1 & 0 & 1 \\ 0 & 0 & -1 & 1 \\ 1 & 1 & 1 & 0 \end{pmatrix} + Z_1 + Z_2 + Z_3
$$

$$
\sim \begin{pmatrix} -1 & 0 & 0 & 1 \\ 0 & -1 & 0 & 1 \\ 0 & 0 & -1 & 1 \\ 0 & 0 & 0 & 3 \end{pmatrix} = A' \text{ mit } \det A' = -3.
$$

Somit gilt det  $A = \det A' = -3$ .

b)

$$
A = \begin{pmatrix} 0 & a & a & \cdots & a \\ a & 0 & a & \cdots & a \\ \vdots & \ddots & & \vdots \\ a & \cdots & a & 0 & a \\ a & \cdots & a & a & 0 \end{pmatrix} - Z_n
$$
  
\n
$$
\sim \begin{pmatrix} -a & 0 & 0 & \cdots & a \\ 0 & -a & 0 & \cdots & a \\ \vdots & & \ddots & & \vdots \\ 0 & \cdots & 0 & -a & a \\ a & \cdots & a & a & 0 \end{pmatrix} + Z_1 + \cdots + Z_{n-1}
$$
  
\n
$$
\sim \begin{pmatrix} -a & 0 & 0 & \cdots & a \\ 0 & -a & 0 & \cdots & a \\ \vdots & & \ddots & & \vdots \\ 0 & \cdots & 0 & -a & a \\ 0 & \cdots & 0 & 0 & (n-1)a \end{pmatrix} = A',
$$

wobei det  $A = \det A' = (-a)^{n-1}(n-1)a = (-1)^{n-1}(n-1)a^n$ . Teil a) kriegt man auch durch Einsetzen von  $a = 1$ ,  $n = 4$  in Teil b)!

Aufgabe 8.4 Berechnen Sie die Determinanten folgender Matrizen:

a) 
$$
\begin{pmatrix} \frac{3}{2} & -\frac{9}{2} & -\frac{3}{2} & -3 \\ \frac{5}{3} & -\frac{8}{3} & -\frac{2}{3} & -\frac{7}{3} \\ \frac{4}{3} & -\frac{5}{3} & -1 & -\frac{2}{3} \\ 7 & -8 & -4 & -5 \end{pmatrix}
$$
, b) 
$$
\begin{pmatrix} 2 & -5 & 1 & 2 \\ -3 & 7 & -1 & 4 \\ 5 & -9 & 2 & 7 \\ 4 & -6 & 1 & 2 \end{pmatrix}
$$
.

 $\label{eq:1} \textit{Hinweise}.$ 

a)

$$
A = \begin{pmatrix} \frac{3}{2} & -\frac{9}{2} & -\frac{3}{2} & -3 \\ \frac{5}{3} & -\frac{8}{3} & -\frac{2}{3} & -\frac{7}{3} \\ \frac{4}{3} & -\frac{5}{3} & -1 & -\frac{2}{3} \\ 7 & -8 & -4 & -5 \end{pmatrix} \times \boxed{3} \sim \begin{pmatrix} 3 & -9 & -3 & -6 \\ 5 & -8 & -2 & -7 \\ 4 & -5 & -3 & -2 \\ 7 & -8 & -4 & -5 \end{pmatrix} \xrightarrow{-Z_1} \begin{matrix} -Z_1 \\ -Z_2 \end{matrix}
$$

$$
\sim \begin{pmatrix} 3 & -9 & -3 & -6 \\ 2 & 1 & 1 & -1 \\ 1 & 4 & 0 & 4 \\ -3 & 8 & 0 & 9 \end{pmatrix} + 3Z_2 \begin{pmatrix} 9 & -6 & 0 & -9 \\ 2 & 1 & 1 & -1 \\ 1 & 4 & 0 & 4 \\ -3 & 8 & 0 & 9 \end{pmatrix} = A_2.
$$

Entwicklung nach der dritten Spalte liefert det $A_2=-\det A_3$ mit

$$
A_3 = \begin{pmatrix} 9 & -6 & -9 \\ 1 & 4 & 4 \\ -3 & 8 & 9 \end{pmatrix} \times \frac{\boxed{1/3}}{+3Z_2} \sim \begin{pmatrix} 3 & -2 & -3 \\ 1 & 4 & 4 \\ 0 & 20 & 21 \end{pmatrix}^{-3Z_2}
$$

$$
\sim \begin{pmatrix} 0 & -14 & -15 \\ 1 & 4 & 4 \\ 0 & 20 & 21 \end{pmatrix} = A_4.
$$

det  $A_4 = -(-14 \cdot 21 + 15 \cdot 20) = -6$ . Es folgt: det  $A_3 = 3 \cdot \det A_4 = -18$ , det  $A_2 = 18$  und det  $A = \frac{\det A_2}{2 \cdot 3 \cdot 3} = 1$ .

b)

$$
A = \begin{pmatrix} 2 & -5 & 1 & 2 \\ -3 & 7 & -1 & 4 \\ 5 & -9 & 2 & 7 \\ 4 & -6 & 1 & 2 \end{pmatrix} \begin{matrix} + & 2 & -5 & 1 & 2 \\ -1 & 2 & 0 & 6 \\ 1 & 1 & 0 & 3 \\ 2 & -1 & 0 & 0 \end{matrix} = A_2.
$$

Entwicklung nach der dritten Spalte liefert det $A_2=\det A_3,$ wobei

$$
A_3 = \begin{pmatrix} -1 & 2 & 6 \\ 1 & 1 & 3 \\ 2 & -1 & 0 \end{pmatrix}.
$$

Wir erhalten:  $\det A = \det A_3 = -9.$ 

**Aufgabe<sup>#</sup>** 8.5 Es bezeichne  $D_n$  die folgende Determinante:

$$
D_n = \det \begin{pmatrix} 2 & 1 & 0 & 0 & \cdots & 0 \\ 1 & 2 & 1 & 0 & \cdots & 0 \\ 0 & 1 & 2 & 1 & \cdots & 0 \\ \vdots & & & & \ddots & \ddots & \vdots \\ 0 & \cdots & 0 & 1 & 2 & 1 \\ 0 & \cdots & 0 & 0 & 1 & 2 \end{pmatrix}
$$

Beweisen Sie mit Induktion, dass für alle  $n \in \mathbb{N}$  stets  $D_n = n + 1$  gilt.

(Hinweis: Entwickeln Sie die Determinante nach der ersten Spalte und ermitteln Sie eine rekursive Formel für  $D_n$ .)

 $Hinweise.$  Wir beweisen die Formel mit Induktion nach  $n$ .

- IA)  $n = 1$ :  $det(2) = 2 = 1 + 1$ .  $n = 2$ :  $\det\left(\begin{matrix} 2 & 1 \\ 1 & 2 \end{matrix}\right) = 3 = 2 + 1$ .
- IV) Es gelte für alle  $k < n$ :  $D_k = k + 1$ .
- IS) Wir zeigen die Formel für n. Die Entwicklung nach der ersten Spalte liefert

$$
D_n = 2 \cdot \det \begin{pmatrix} 2 & 1 & 0 & 0 & \cdots & 0 \\ 1 & 2 & 1 & 0 & \cdots & 0 \\ 0 & 1 & 2 & 1 & \cdots & 0 \\ \vdots & \vdots & \ddots & \ddots & \ddots & \vdots \\ 0 & \cdots & 0 & 1 & 2 & 1 \\ 0 & \cdots & 0 & 0 & 1 & 2 \end{pmatrix} - 1 \cdot \det \begin{pmatrix} 1 & 0 & 0 & 0 & \cdots & 0 \\ 1 & 2 & 1 & 0 & \cdots & 0 \\ 0 & 1 & 2 & 1 & \cdots & 0 \\ \vdots & \ddots & \ddots & \ddots & \ddots & \vdots \\ 0 & \cdots & 0 & 0 & 1 & 2 & 1 \\ 0 & 1 & 2 & 1 & \cdots & 0 \\ \vdots & \ddots & \ddots & \ddots & \ddots & \vdots \\ 0 & \cdots & 0 & 1 & 2 & 1 \\ 0 & \cdots & 0 & 1 & 2 & 1 \end{pmatrix}
$$

$$
= 2D_{n-1} - D_{n-2}
$$

$$
\stackrel{\text{IV}}{=} 2(n-1+1) - (n-2+1) = n+1 \cdot \checkmark
$$

Aufgabe 8.6 Finden Sie alle Nustellen des gegebenen Polynoms  $f(x) \in K[x]$  für den gegebenen Körper K. Schreiben Sie  $f(x) = (x - \alpha_1) \cdots (x - \alpha_k) g(x)$ , wobei  $\alpha_1, \ldots, \alpha_k$ die Nustellen von  $f(x)$  sind, und  $g(x)$  keine Nulstellen hat. (Die  $\alpha_i$  sind nicht unbedingt verschieden.)

Beispiel: 
$$
K = \mathbb{R}
$$
,  $f(x) = x^5 - x^4 + x^3 - x^2$ .  
\nDie Nullstellen sind 0 (zweifach) und 1, und es gilt:  $f(x) = x^2(x - 1)(x^2 + 1)$ .  
\na)  $K = \mathbb{F}_2$ ,  $f(x) = x^6 + x^5 + x^4 + x^3 + x + 1$ .  
\nb)  $K = \mathbb{F}_2$ ,  $f(x) = x^5 + x^4 + x^3 + x^2$ .  
\nc)  $K = \mathbb{F}_3$ ,  $f(x) = x^4 + x^2 + 1$ .  
\ne)  $K = \mathbb{F}_3$ ,  $f(x) = x^6 + 2x^5 + x^4 + 2x^3 + x^2 + 2x$ .  
\nf)  $K = \mathbb{F}_3$ ,  $f(x) = x^5 + x^4 + x^3 + x^2$ .  
\ng)  $K = \mathbb{F}_5$ ,  $f(x) = x^5 + x^4 + x^3 + x^2$ .  
\nh)  $K = \mathbb{F}_5$ ,  $f(x) = x^5 + 4x$ .  
\ni)  $K = \mathbb{F}_7$ ,  $f(x) = x^6 + 3x^5 + 6x^4 + 2x^3 + 2x^2 + 6x + 2$ .  
\nj)  $K = \mathbb{F}_7$ ,  $f(x) = x^6 + 3x^5 + 6x^4 + 2x^3 + 2x^2 + 6x + 2$ .  
\nj)  $K = \mathbb{R}$ ,  $f(x) = 2x^5 + 3x^4 - 4x^3 - 7x^2 + 2$ .  
\n*k*)  $K = \mathbb{R}$ ,  $f(x) = 2x^5 + 3x^4 - 4x^3 - 7x^2 + 2$ .  
\n*Hinweise.*  
\na)  $f(x) = (x + 1)(x^5 + x^3 + 1)$ , NS: 1.  
\nb)  $f(x) = (x + 1)(x^4 + x^3 + 1)$ , NS: 1.  
\nc)  $f(x) = x^2(x + 1)^3$ , NS: 0 (zweifach) und 1 (dreflach).  
\nd)  $f(x) = (x + 1)^2(x +$ 

## Aufgabe 8.7 Es sei  $K$  ein Körper.

Für ein Polynom  $p(X) = a_k x^k + \ldots + a_1 x + a_0 \in K[x]$  und eine Matrix  $A \in K^{n \times n}$  definieren wir eine Matrix  $p(A) \in K^{n \times n}$  durch

$$
p(A) = a_k A^k + \ldots + a_1 A + a_0 I_n.
$$

Berechnen Sie $p(A)$  und det $p(A)$ über  ${\mathbb R}$  und über  ${\mathbb F}_2,$  wobei

$$
A = \begin{pmatrix} 1 & 1 & 0 \\ 0 & -2 & 1 \\ -1 & -3 & 1 \end{pmatrix} \text{ und } p(X) = x^3 - x^2 + x + 1.
$$

Hinweise. Es gilt (über  $\mathbb{R}$ ):

$$
A^{2} = \begin{pmatrix} 1 & -1 & 1 \\ -1 & 1 & -1 \\ -2 & 2 & -2 \end{pmatrix} \text{ und } A^{3} = \begin{pmatrix} 0 & 0 & 0 \\ 0 & 0 & 0 \\ 0 & 0 & 0 \end{pmatrix}.
$$

Somit erhalten wir:  $p(A) = A^3 - A^2 + A + I_3 =$ 

$$
-\begin{pmatrix} 1 & -1 & 1 \ -1 & 1 & -1 \ -2 & 2 & -2 \end{pmatrix} + \begin{pmatrix} 1 & 1 & 0 \ 0 & -2 & 1 \ -1 & -3 & 1 \end{pmatrix} + \begin{pmatrix} 1 & 0 & 0 \ 0 & 1 & 0 \ 0 & 0 & 1 \end{pmatrix} = \begin{pmatrix} 1 & 2 & -1 \ 1 & -2 & 2 \ 1 & -5 & 4 \end{pmatrix},
$$

und det  $p(A) = 1$ .

Über  $\mathbb{F}_2$  haben wir:

$$
A = \begin{pmatrix} 1 & 1 & 0 \\ 0 & 0 & 1 \\ 1 & 1 & 1 \end{pmatrix}, A^2 = \begin{pmatrix} 1 & 1 & 1 \\ 1 & 1 & 1 \\ 0 & 0 & 0 \end{pmatrix} \text{ und } A^3 = \begin{pmatrix} 0 & 0 & 0 \\ 0 & 0 & 0 \\ 0 & 0 & 0 \end{pmatrix},
$$

und somit

$$
p(A) = \begin{pmatrix} 1 & 0 & 1 \\ 1 & 0 & 0 \\ 1 & 1 & 0 \end{pmatrix}, \quad \det p(A) = 1.
$$

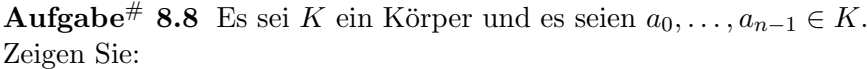

$$
\det \begin{pmatrix} x & 0 & 0 & \cdots & 0 & a_0 \\ -1 & x & 0 & \cdots & 0 & a_1 \\ 0 & -1 & x & \cdots & 0 & a_2 \\ \vdots & \vdots & \vdots & \ddots & \vdots & \vdots \\ 0 & 0 & 0 & \cdots & x & a_{n-2} \\ 0 & 0 & 0 & \cdots & -1 & x + a_{n-1} \end{pmatrix} = x^n + a_{n-1}x^{n-1} + \ldots + a_1x + a_0
$$

mittels

- a) Laplace-Entwicklung (d.h. nach Definition),
- b) elementarer Zeilenumformungen.

a) Entwicklung nach der letzten Spalte liefert: det  $A =$  $\label{eq:1} H in weise.$  $(-1)^{1+n}a_0 \det A_{1,n} + (-1)^{2+n}a_1 \det A_{2,n} + \ldots + (-1)^{2n}(X + a_{n-1}) \det A_{n,n}$ , wobei

$$
\det A_{1,n} = \det \begin{pmatrix} -1 & x & \cdots & 0 \\ 0 & -1 & \cdots & 0 \\ \vdots & \vdots & \ddots & \vdots \\ 0 & 0 & \cdots & -1 \end{pmatrix} = (-1)^{n-1},
$$
  

$$
\det A_{2,n} = \det \begin{pmatrix} x & 0 & 0 & \cdots & 0 \\ 0 & -1 & X & \cdots & 0 \\ 0 & 0 & -1 & \cdots & 0 \\ \vdots & \vdots & \vdots & \ddots & \vdots \\ 0 & 0 & 0 & \cdots & -1 \end{pmatrix} = (-1)^{n-2} \cdot x
$$
  

$$
\det A_{n-2,n} = (-1) \cdot x^{n-2},
$$
  

$$
\det A_{n,n} = x^{n-1}(x + a_{n-1}) = x^n + x^{n-1}a_{n-1}.
$$

Nach Einsetzen erhalten wir die Formel.

Es gilt daher:

$$
\det A = x^{n-1}(x + a_{n-1}) + a_0 + a_1x + \dots + a_{n-2}x^{n-2}
$$
  
=  $a_0 + a_1x + \dots + a_{n-2}x^{n-2} + a_{n-1}x^{n-1} + x^n$ .

b) Zuerst bringen wir die erste Zeile nach unten (dazu brauchen wir  $n-1$  Vertauschungen:  $Z_1 \leftrightarrow Z_2, Z_2 \leftrightarrow Z_3, \ldots, Z_{n-1} \leftrightarrow Z_n$ 

$$
\begin{pmatrix}\n-1 & x & \cdots & a_1 \\
0 & -1 & \cdots & a_2 \\
\vdots & \vdots & \ddots & \vdots \\
0 & 0 & \cdots & x + a_{n-1} \\
x & 0 & \cdots & a_0\n\end{pmatrix} + x \cdot Z_1
$$
\n
$$
\sim \begin{pmatrix}\n-1 & x & \cdots & a_1 \\
0 & -1 & \cdots & a_2 \\
\vdots & \vdots & \ddots & \vdots \\
0 & 0 & \cdots & x + a_{n-1} \\
0 & x^2 & \cdots & a_0 + a_1 x\n\end{pmatrix} + X^2 \cdot Z_2
$$
\n
$$
\sim \cdots \sim \begin{pmatrix}\n-1 & x & \cdots & a_1 \\
0 & -1 & \cdots & a_2 \\
\vdots & \vdots & \ddots & \vdots \\
0 & 0 & \cdots & x + a_{n-1} \\
0 & 0 & \cdots & a_0 + xa_1 + \cdots + x^{n-1}(x + a_{n-1})\n\end{pmatrix}
$$

Es folgt:

$$
\det A = \underbrace{(-1)^{n-1}}_{\text{Vertauschungen}} \cdot (-1)^{n-1} (a_0 + \dots + x^{n-1} a_{n-1} + x^n)
$$

$$
= a_0 + \dots + x^{n-1} a_{n-1} + x^n.
$$

 $\overline{\phantom{a}}$